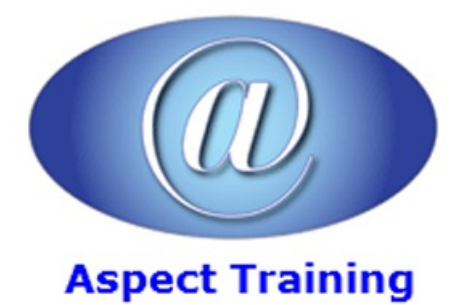

Telephone: [0208](file:///C:/Windows/TEMP/02089425724) 942 5724 Email: info@aspecttraining.co.uk

YOUR COURSE, YOUR WAY - MORE EFFECTIVE IT TRAINING

# **Windows Presentation Foundation for .NET Developers**

# **Duration: 5 days**

# **Overview:**

Aspect Training's Windows Presentation Foundation for .NET Developers shows you how WPF really works.

It provides you with the no-nonsense, practical advice that you need in order to build high-quality WPF applications quickly and easily.

# **Prerequisites:**

Previous Knowledge and experience of developing applications with .NET.

# **Topics:**

**1 - Introducing WPF**

The Evolution of Windows Graphics

WPF:AHigher-LevelAPI

Resolution Independence

The Architecture ofWPF

**2 - XAML**

UnderstandingXAML

XAMLBasics

Properties and Events in XAML

UsingTypes fromOther Namespaces

Loading and CompilingXAML

**3 - Layout**

UnderstandingLayout inWPF

Simple Layout with the StackPanel

The WrapPanel and DockPanel

The Grid

Coordinate-Based Layout with the Canvas

#### **4 - Dependency Properties**

Understanding Dependency Properties

Property Validation

#### **5 - RoutedEvents**

Understanding Routed Events

Event Routing

WPF Events

Keyboard Input

Mouse Input

Multitouch Input

#### **6 - Controls**

The Control Class

Content Controls

Specialized Containers

Headered Content Controls

Text Controls

List Controls

Range-Based Controls

Date Controls

# **7 - The Application**

The Application Life Cycle

**Application Tasks** 

Assembly Resources

Localization

# **8 - Element Binding**

**Binding Elements Together** 

Binding to Objects That Aren't Elements

## **9 - Commands**

Understanding Commands

The WPF Command Model

ExecutingCommands

Advanced Commands

**10 - Resources**

Resource Basics

Resource Dictionaries

#### 11 - **Styles** and Behaviors

Style Basics

**Triggers** 

Behaviors

# **12 - Shapes, Brushes, andTransforms**

Understanding Shapes

Brushes

Transforms

**Transparency** 

#### **13 - Geometries andDrawings**

Paths and Geometries

Drawings

**Effects and Visuals** 

Visuals

**Effects** 

The WriteableBitmap Class

## 14 **- Animation Basics**

UnderstandingWPF Animation

Basic Animation

**Storyboards** 

Animation Easing

Animation Performance

### **15 - AdvancedAnimation**

AnimationTypes Revisited

Key Frame Animation

Path-Based Animation

Frame-Based Animation

Storyboards in Code

#### **16 - Control Templates**

Understanding Logical Trees and Visual Trees

Understanding Templates

Creating Control Templates

Organizing Template Resources BuildingMore ComplexTemplates **Visual States** View Sample

## **17 - CustomElements**

- UnderstandingCustomElements inWPF
- Building a Basic User Control
- Creating a Lookless Control
- Supporting Visual States
- CustomPanels
- Custom-DrawnElements

## **18 - Data Binding**

- Binding to a Database with Custom Objects
- Binding to a Collection of Objects
- Improving Performance in Large Lists
- Validation
- Data Providers
- Formatting Bound Data
- Data Binding Redux
- Data Conversion
- List Controls
- List Styles
- Data Templates
- The ComboBox
- **19 - Data Views**
- The ViewObject
- Filtering, Sorting, and Grouping

#### **20 - Lists, Grids, andTrees**

- The ListView
- The TreeView
- The DataGrid

# **21 - Windows**

The WindowClass

Window Interaction

Nonrectangular Windows

The Aero Glass Effect

Programming the Windows Taskbar

#### **22 - Pages andNavigation**

Understanding Page-Based Navigation

Page-Based Interfaces

The Page History

The Navigation Service

XAMLBrowser Applications

The WebBrowser Control

#### **23 - Menus, Toolbars, andRibbons**

Menus

Toolbars and Status Bars

Ribbons

#### **24 - Sound andVideo**

Playing WAV Audio

The MediaPlayer

The MediaElement

Speech

#### **25 - 3-D Drawing**

3-D Drawing Basics

Deeper into 3-D

Interactivity and Animations

# **26 - Documents**

Understanding Documents

FlowDocuments

Read-Only FlowDocument Containers

Fixed Documents

Annotations

#### **27 - Printing**

Basic Printing

CustomPrinting

Print Settings and Management

Printing Through XPS

#### **28 - Interacting withWindows Forms**

Assessing Interoperability

MixingWindowsand Forms

Creating Windows with Mixed Content

The Last Word

# **29 - Multithreading**

Multithreading

#### **30 - The Add-inModel**

Choosing Between MAF and MEF

The Add-in Pipeline

An Application That Uses Add-Ins

Interacting with the Host

Visual Add-Ins

# **31 - ClickOnce Deployment**

Understanding Application Deployment

ASimple ClickOnce Publication

Additional ClickOnce Options

Copyright 2025 - Aspect Training